平成 26 2 14

 $25\,$ 

 $5$   $8$ 

実行時情報を閲覧する手法として Omniscient Debugging が挙げられる.Omniscient De-

bugging ではない。<br>これはアコウラムの実行機関連盟の実行機関連盟の実行機関連盟に記録した。

 $1$ ერი 1 ერთული განაწყოფა ერთული განაწყოფა ერთული განაწყოფა ერთული განაწყოფა ერთული განაწყოფა ერთული განაწყოფა ერთ

Omniscient Debugging

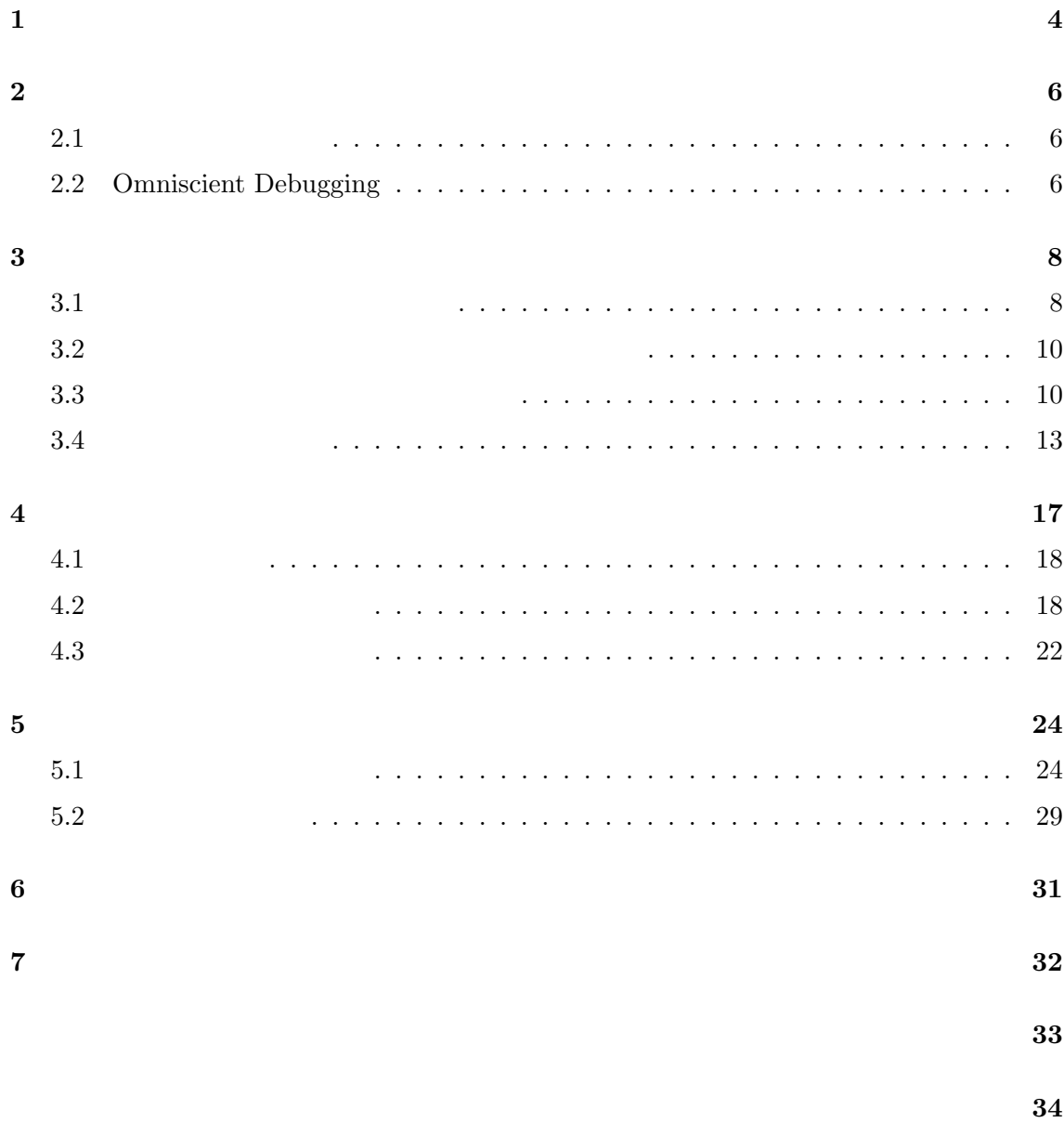

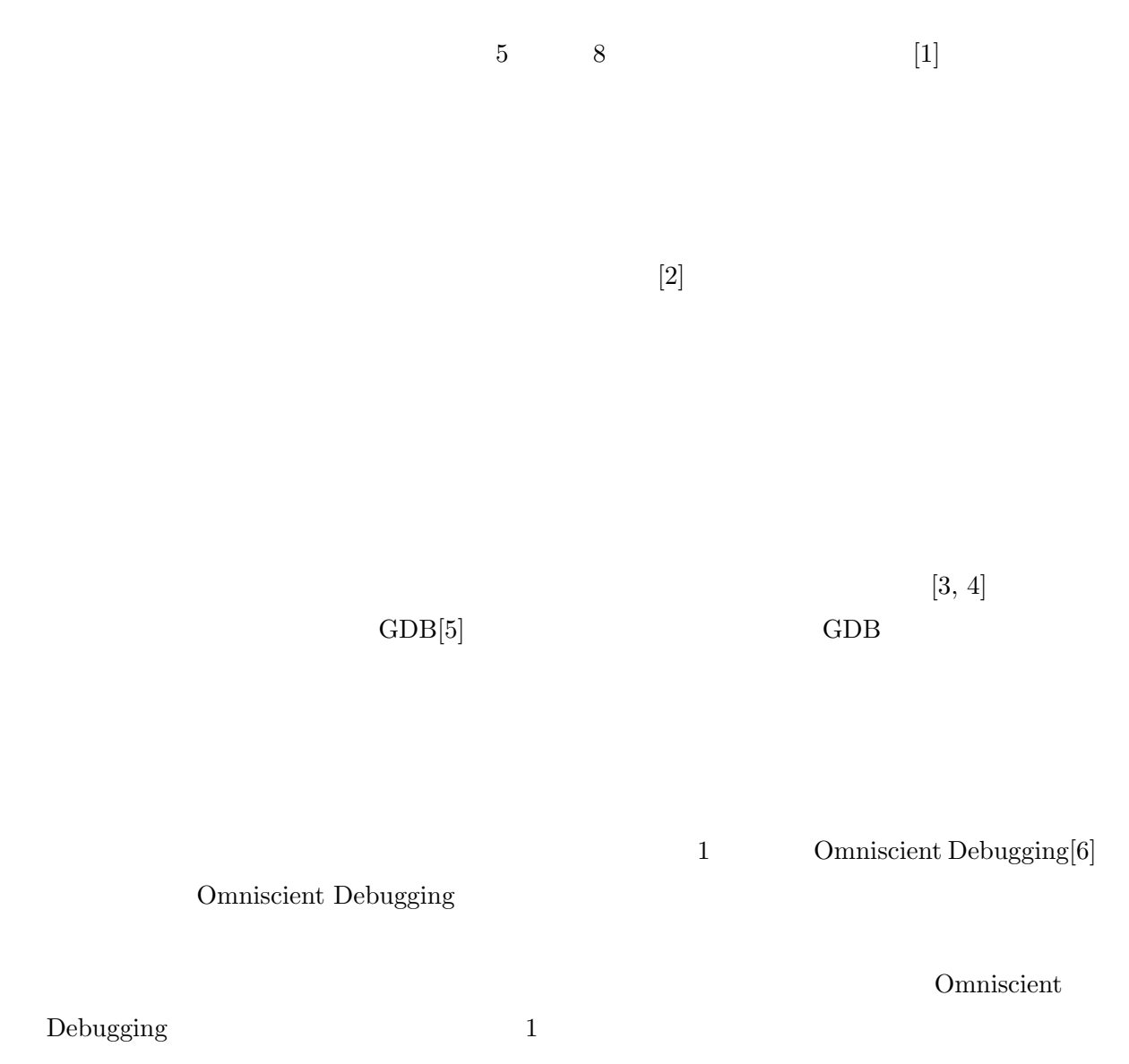

 $\mathbf{1}$ 

 $\overline{2}$  a  $\overline{3}$  $\frac{5}{5}$  6

Omniscient Debugging

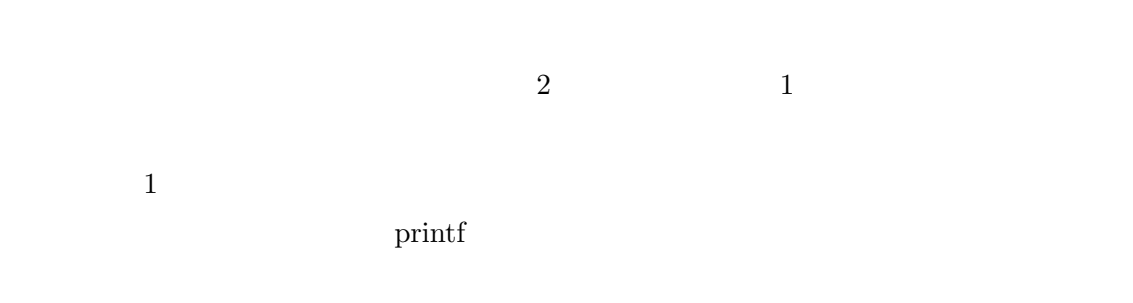

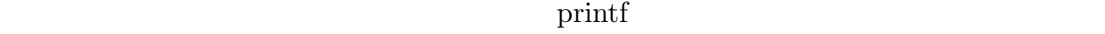

### **2.2 Omniscient Debugging**

Omniscient Debugging 1

Omniscient Debugging  $0$  Capture Replay 2 Capture Replay Replay

## すれば,Omniscient Debugging は,実行時情報の閲覧に有用である.しかし,Omniscient

 $\begin{tabular}{ll} \textbf{Debugging} & \textbf{1} & \textbf{2} & \textbf{3} & \textbf{4} & \textbf{5} \\ \textbf{2} & \textbf{3} & \textbf{4} & \textbf{5} & \textbf{6} & \textbf{7} \\ \textbf{3} & \textbf{5} & \textbf{6} & \textbf{7} & \textbf{8} & \textbf{8} \\ \textbf{4} & \textbf{5} & \textbf{7} & \textbf{8} & \textbf{8} & \textbf{9} \\ \textbf{5} & \textbf{6} & \textbf{8} & \textbf{8} & \textbf{9} & \textbf{1} \\$ 

# **3** 提案手法

 $\frac{4}{3}$ 

- 1.  $\blacksquare$
- $2.$  $3.$
- 4. 実行履歴の可視化

# **3.1**

 $Java$   $1$ 

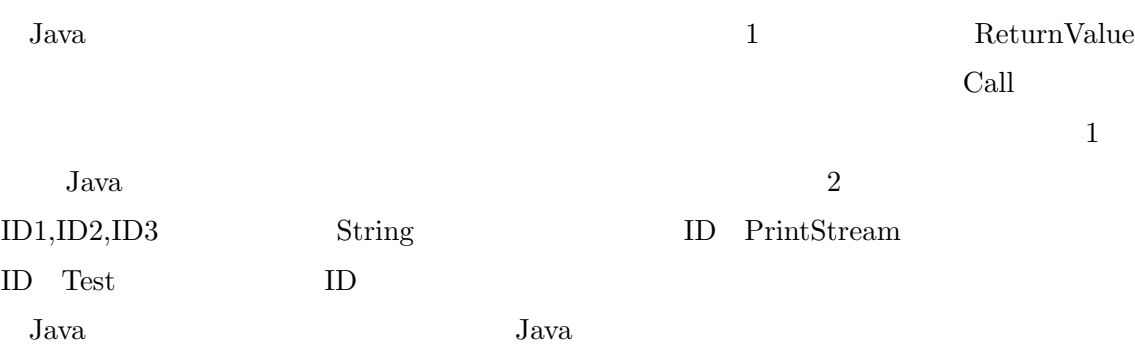

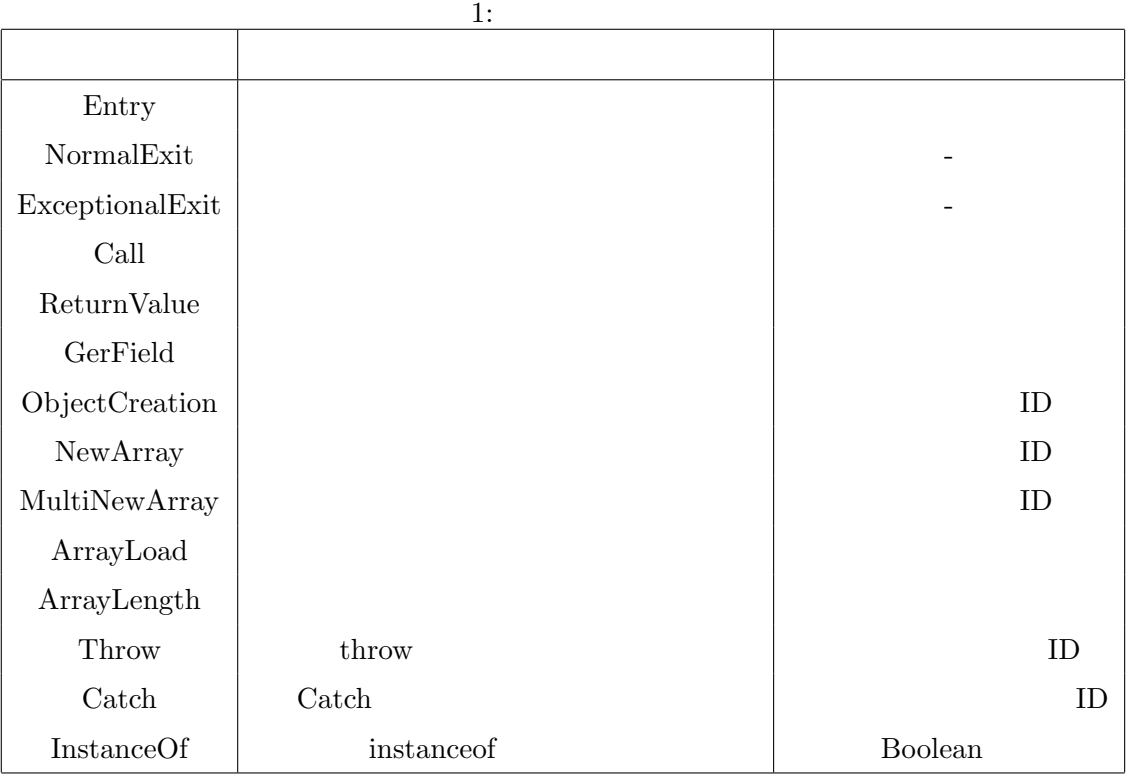

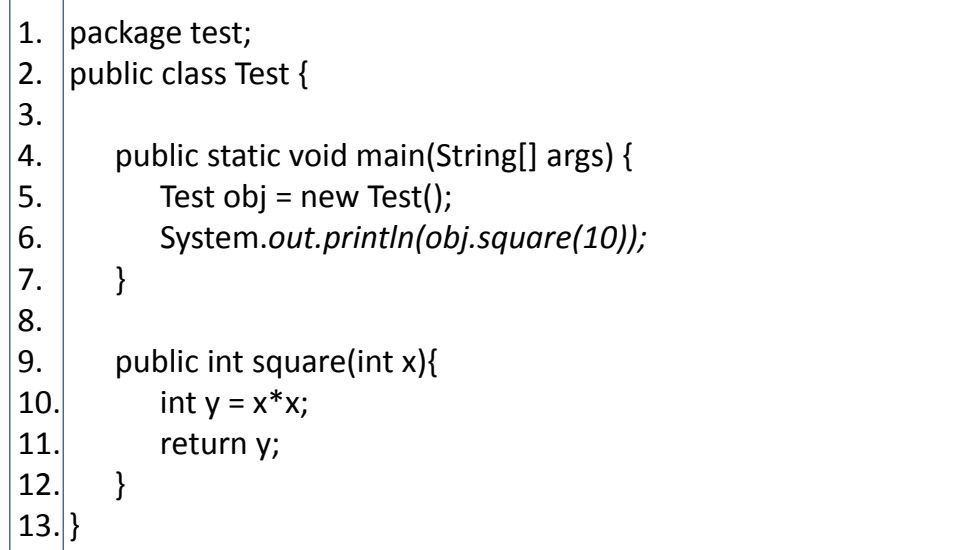

**3.2**  $\blacksquare$ 

- **•**  $\mathbf{r} = \mathbf{r} \cdot \mathbf{r}$
- •<br>• Array and the second second second second second second second second second second second second second second
- **Java** Server  $\overline{\mathbf{y}}$

 $\mathbf 1$ d square 2

 $\frac{3}{3}$   $\frac{3}{2}$ 

3 square square  $\frac{1}{3}$  $10 \t 11 \t 10$  $y = 100$  $\mathbf n$  n and  $\mathbf n$ 

いるメソッドの開始から終了までの部分的イベント列となる. 例えば,図 1 のプログラムの square  $\sim$  2  $6,7$ 

| $\boldsymbol{0}$ | Entry       | ID1                      | main          |
|------------------|-------------|--------------------------|---------------|
| $\mathbf 1$      | Call        |                          | Test          |
| $\overline{2}$   | Entry       |                          | Test          |
| 3                | Exit        | $\overline{\phantom{a}}$ | Test          |
| $\overline{4}$   | GetField    | ID3                      | System<br>out |
| $\bf 5$          | Call        | ID2,10                   | square        |
| $\,6\,$          | Entry       | ID2,10                   | square        |
| $\overline{7}$   | Exit        |                          | square        |
| $8\,$            | ReturnValue | 100                      | square        |
| 9                | Call        | ID3,100                  | println       |
| 10               | ReturnValue | void                     | println       |
| 11               | Exit        |                          | main          |

 $2: 1$ 

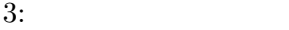

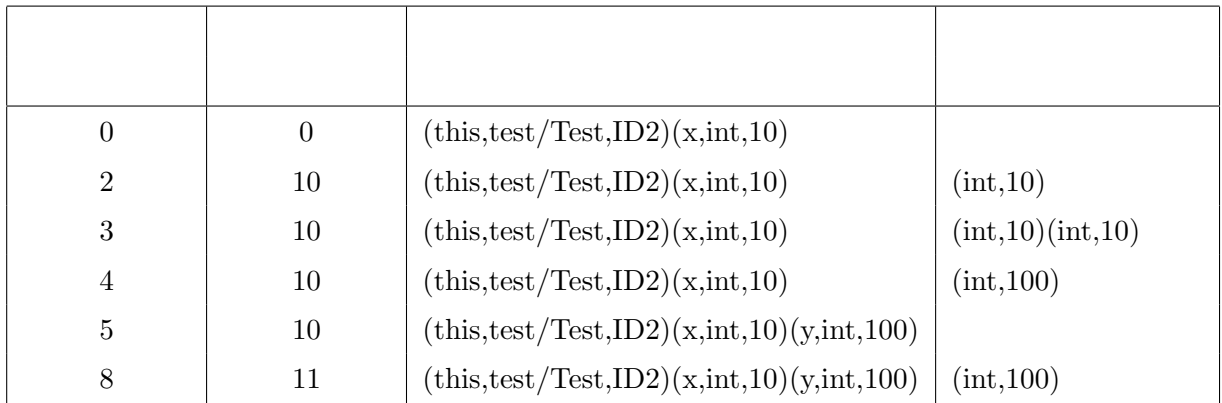

| test/Test#square#(I)I#null |  |  |
|----------------------------|--|--|
| 0: (L1282114843)           |  |  |
| $1: (line=10)$             |  |  |
| 2: ILOAD 1(x)              |  |  |
| 3: ILOAD 1 (x)             |  |  |
| 4:IMUL                     |  |  |
| 5: ISTORE 2 (y)            |  |  |
| 6: (L653252303)            |  |  |
| 7: (line=11)               |  |  |
| 8: ILOAD 2 (y)             |  |  |
| 9: IRFTURN                 |  |  |
| 10: (L1275053057)          |  |  |
|                            |  |  |

 $2: 1$  square

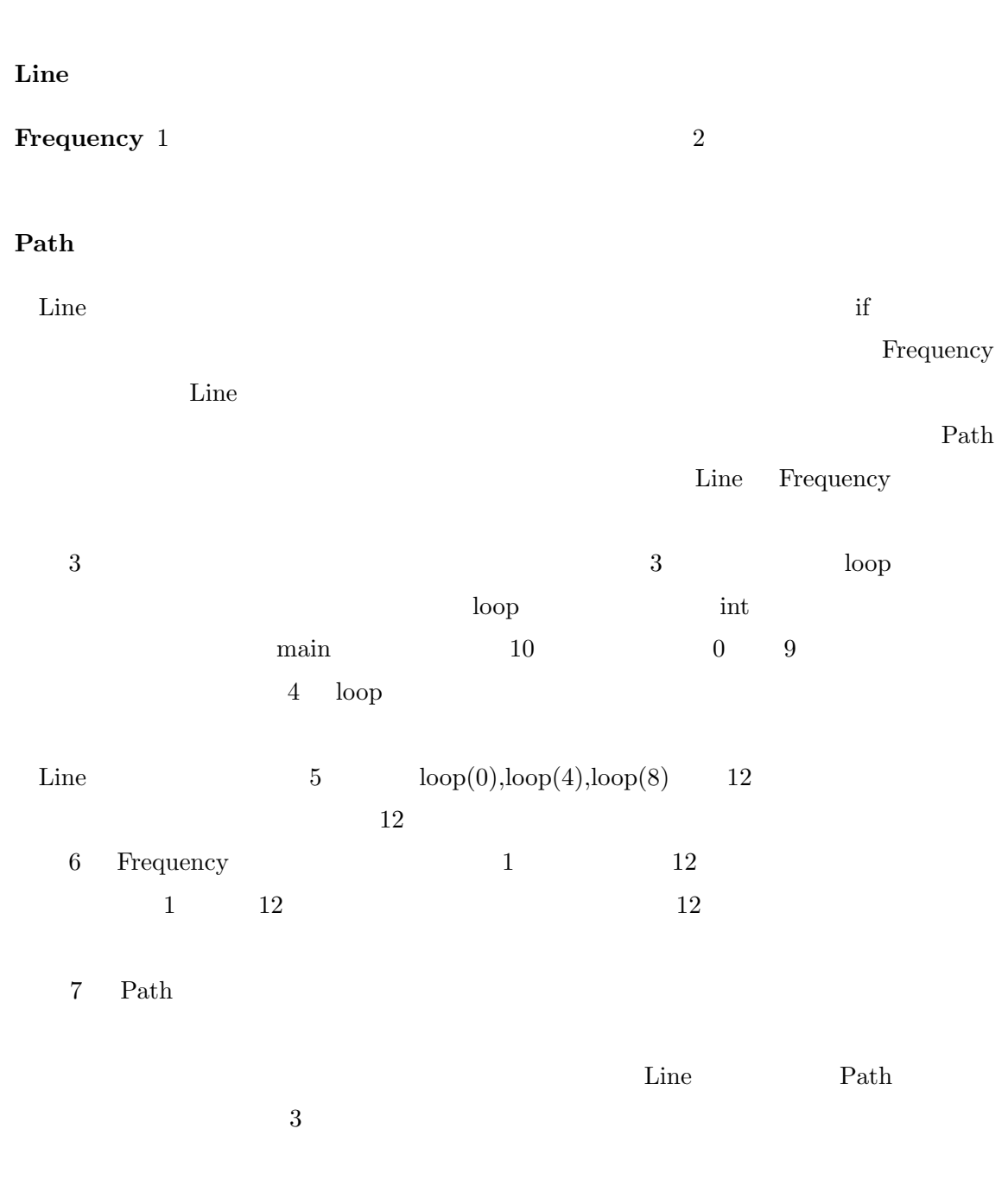

 $3$ 

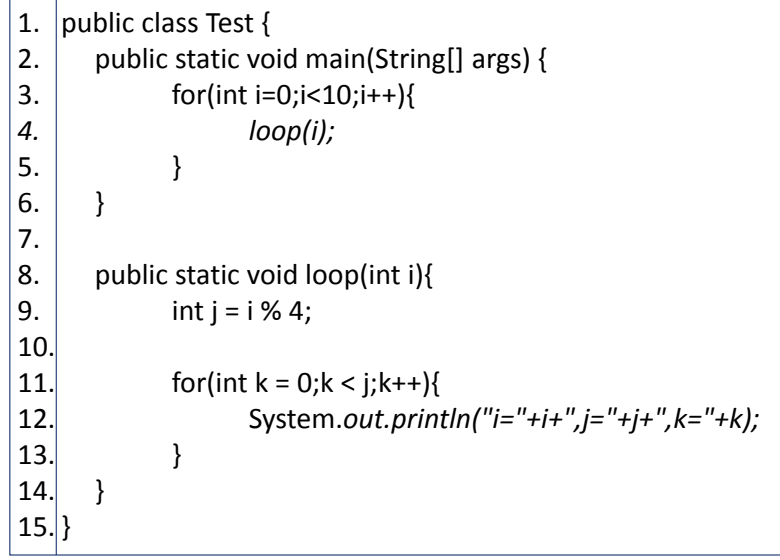

 $3:$ 

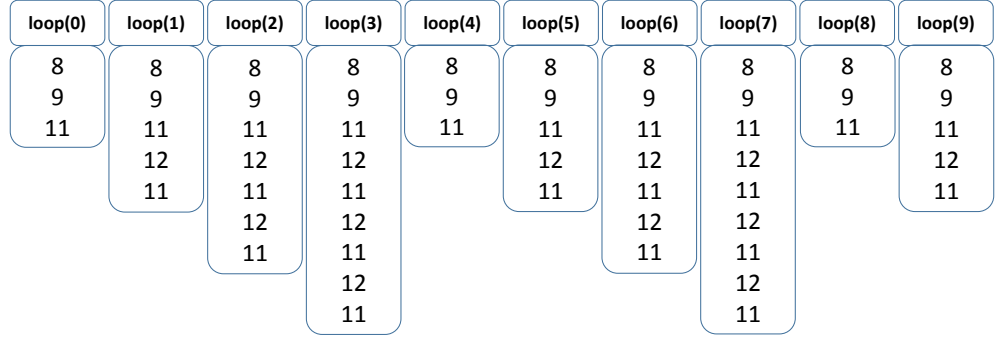

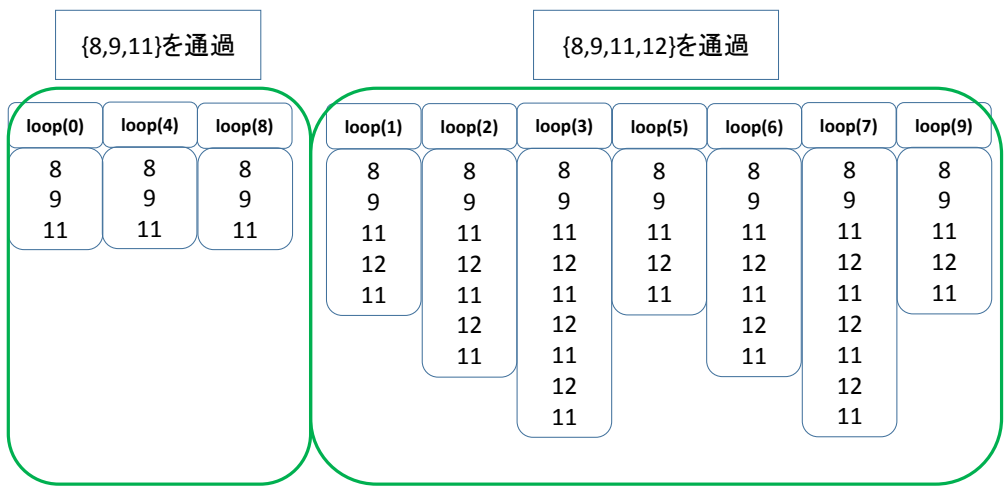

 $5:$  Line

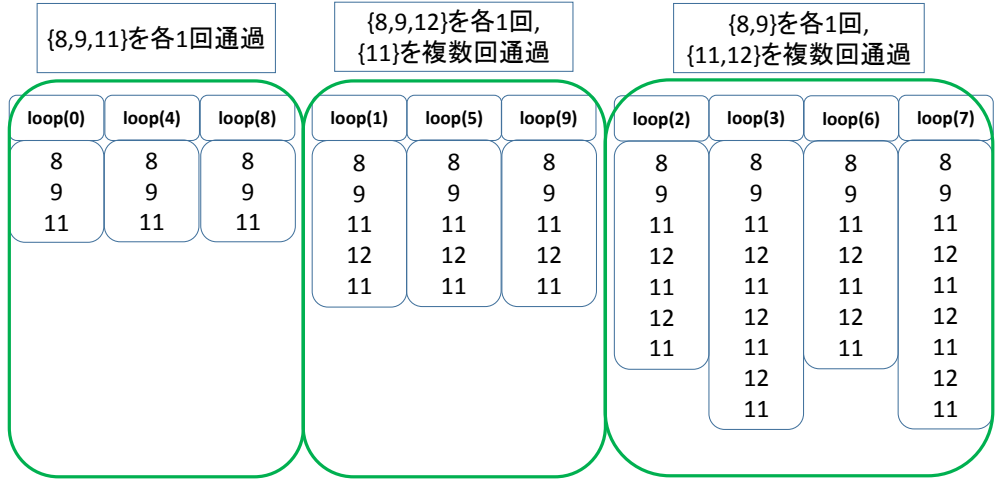

6: Frequency

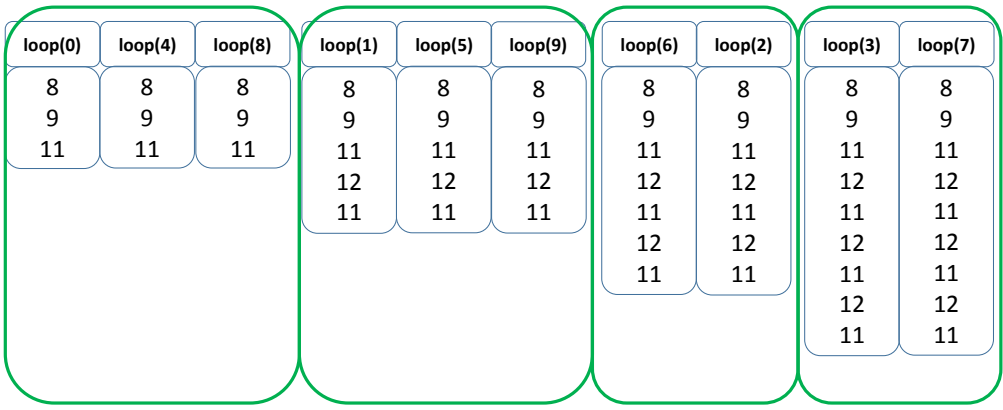

 $7:$  Path

• **•** *•*  $\mathbf{r} = \mathbf{r} \cdot \mathbf{r}$ 

*•* 実行経路

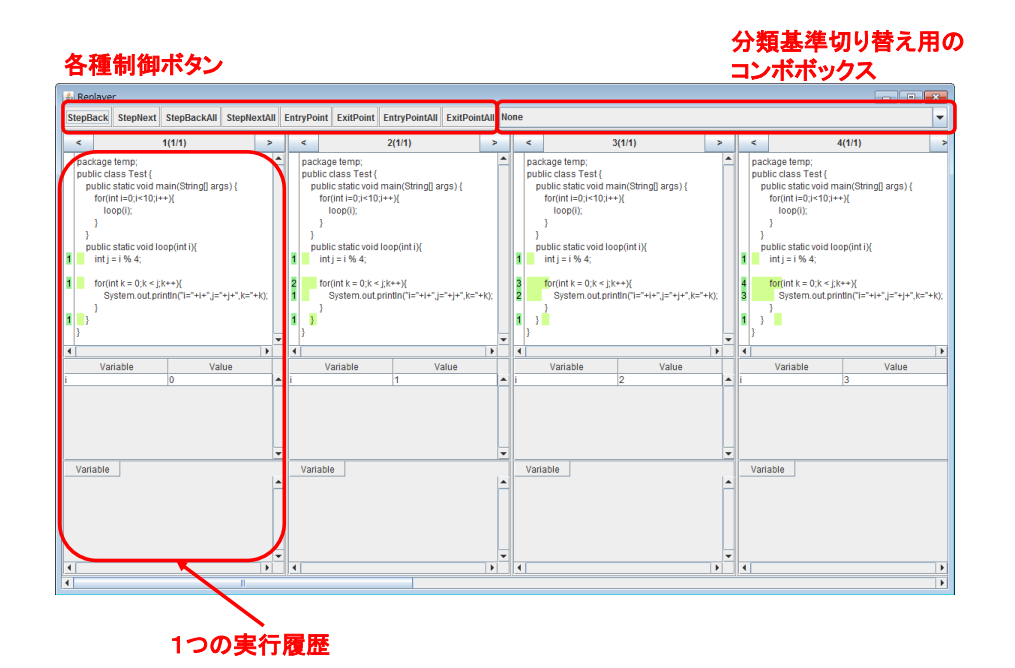

 $8:$ 

**4** ツールの実装

 $Java$ 

 $1.$  $2.$  $3.$ 

 $8$   $3$   $\log$ 

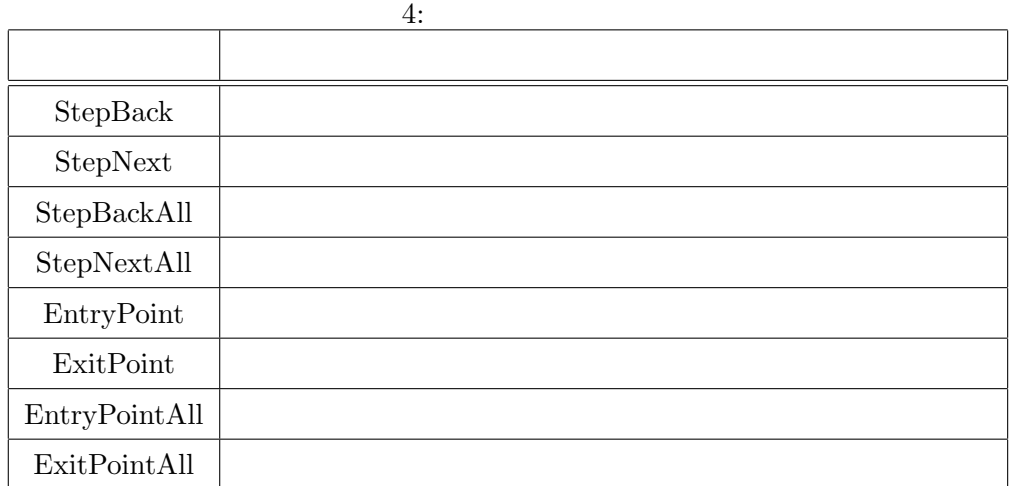

## **4.1** 制御ボタン

 $4 \angle$ 

## $4.2$

# "None" "Line" "Frequency" "Path"  $\,$  $\alpha$ None"

 $\mathbf 1$ 

 $9, \quad 10, \quad 11 \qquad \qquad \text{Line} \quad \text{Frequency} \quad \text{Path}$ 

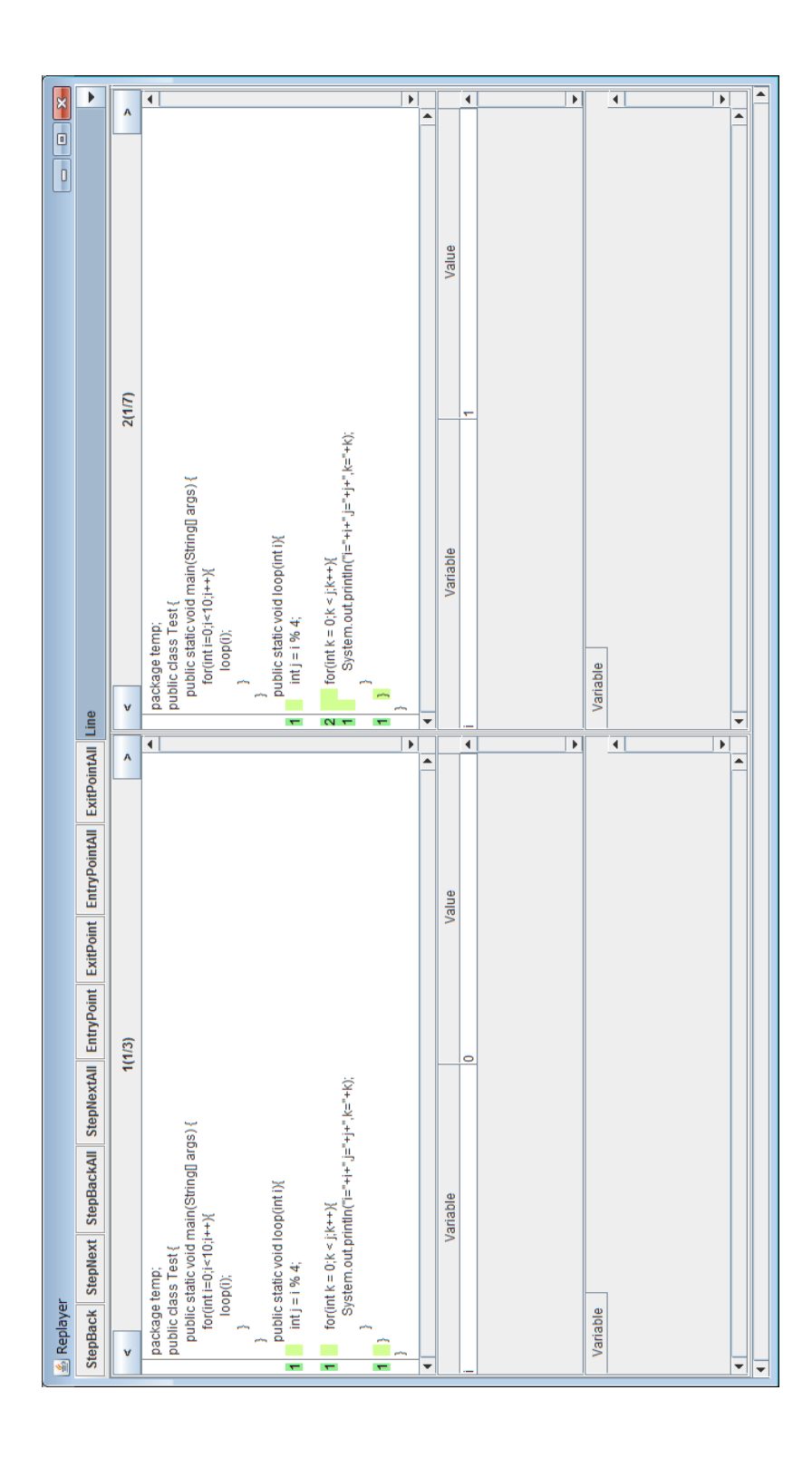

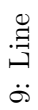

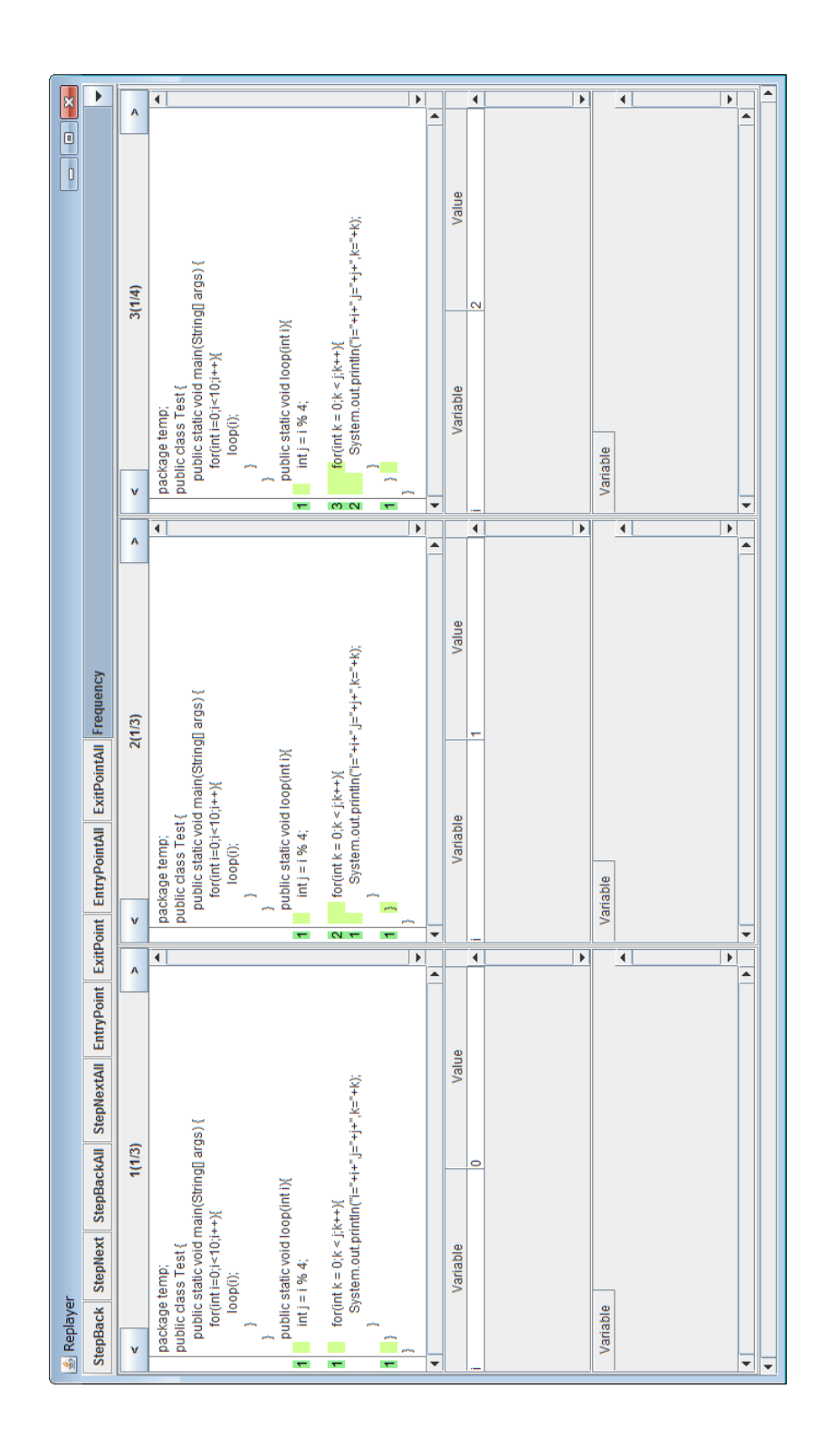

10: Frequency 10: Frequency

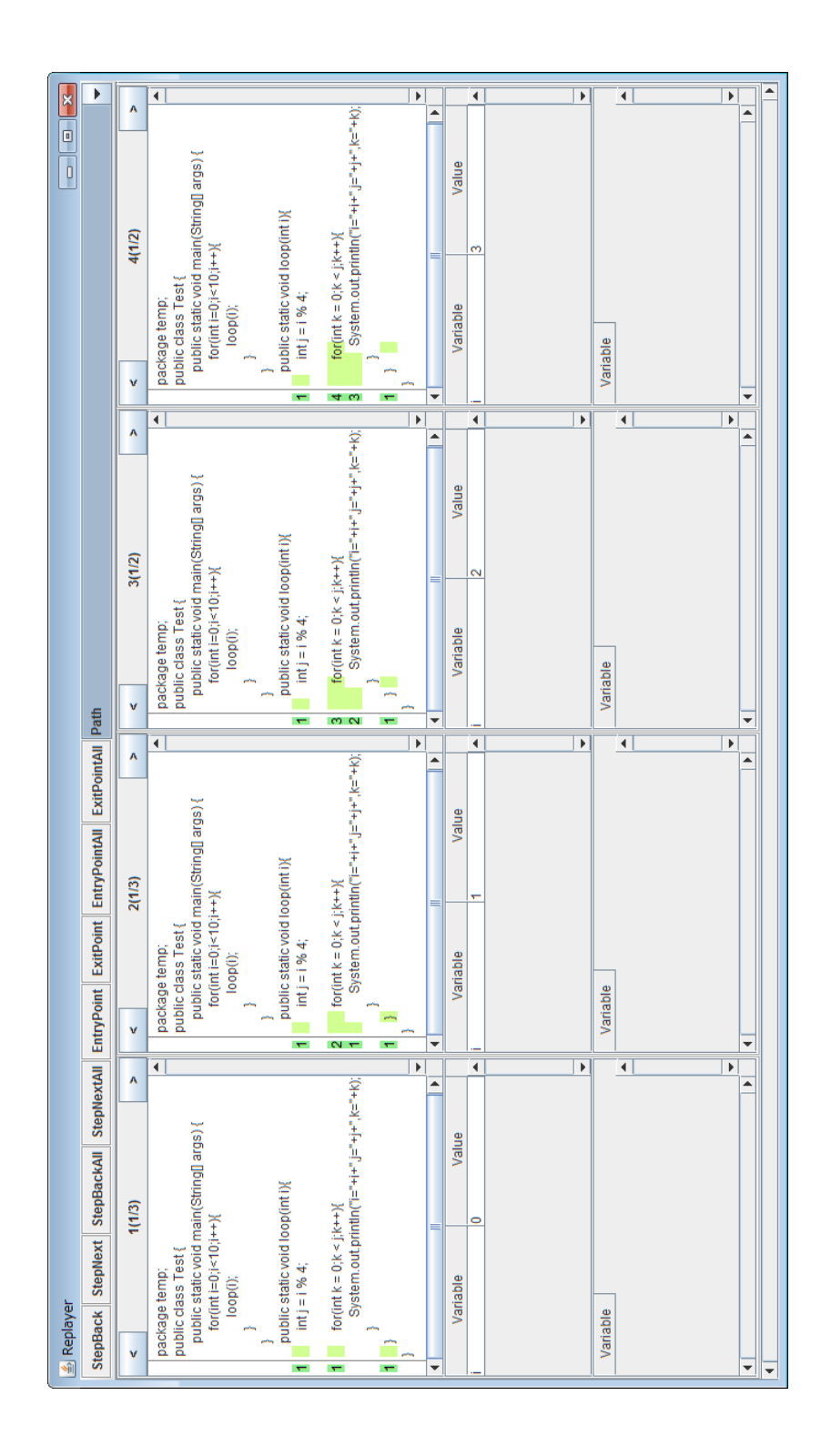

11: Path

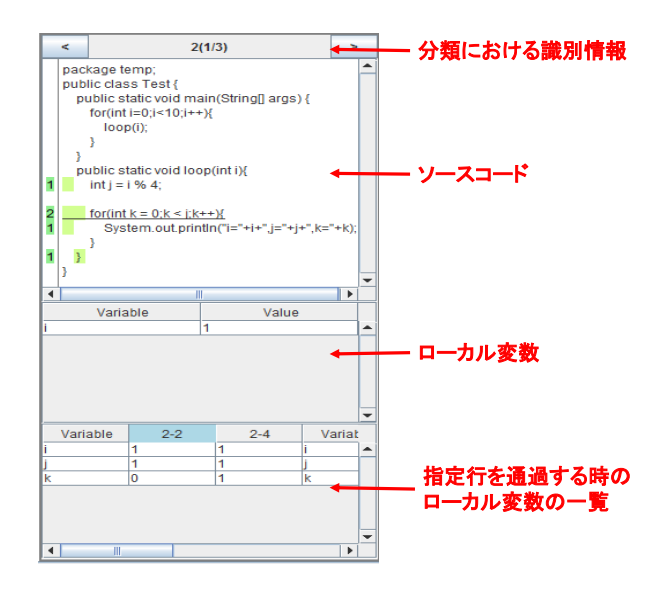

 $12:$ 

#### $4.3$

- $12 \t 8 \t 1$   $12$  $1$  4 *•* 分類における識別情報
	- <sub>2</sub>
	- *•* ローカル変数
	- •<br>• **•** *•*  $\frac{1}{2}$

12  $"2(1/3)"$  2  $1,$  3

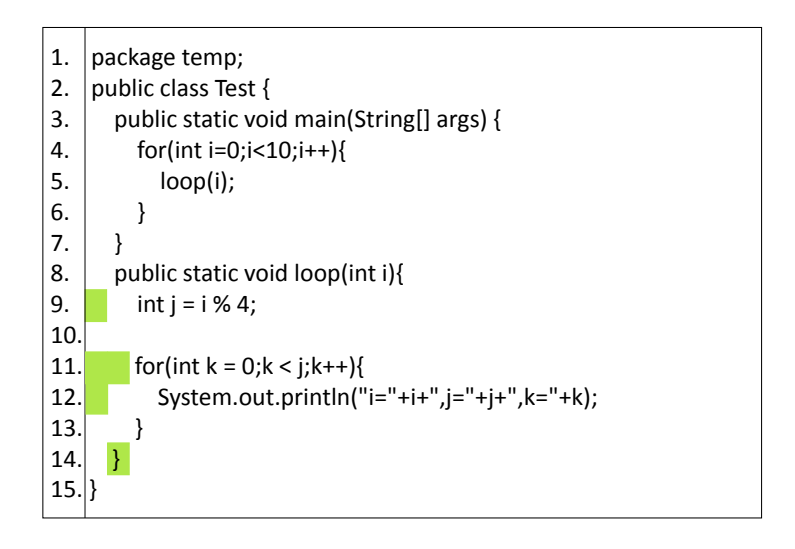

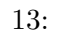

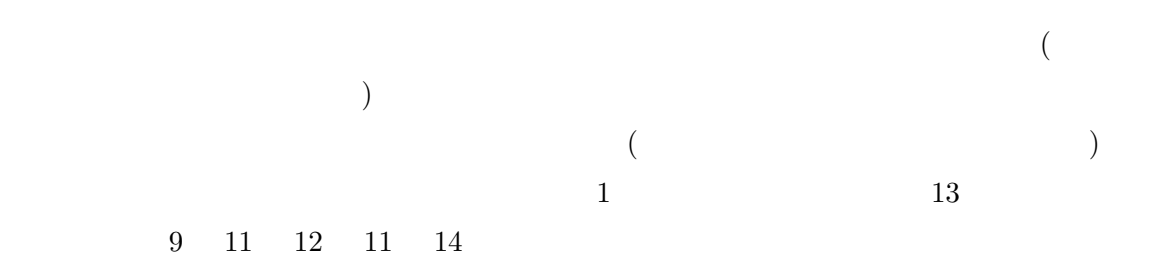

"StepNext" "StepBack"

## **5** 実験

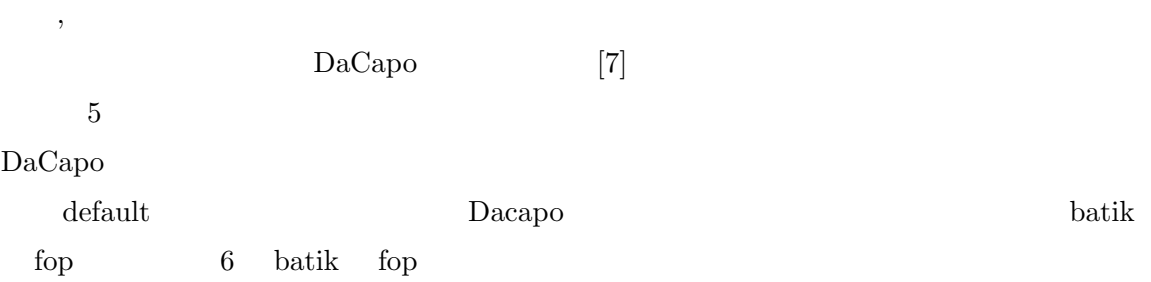

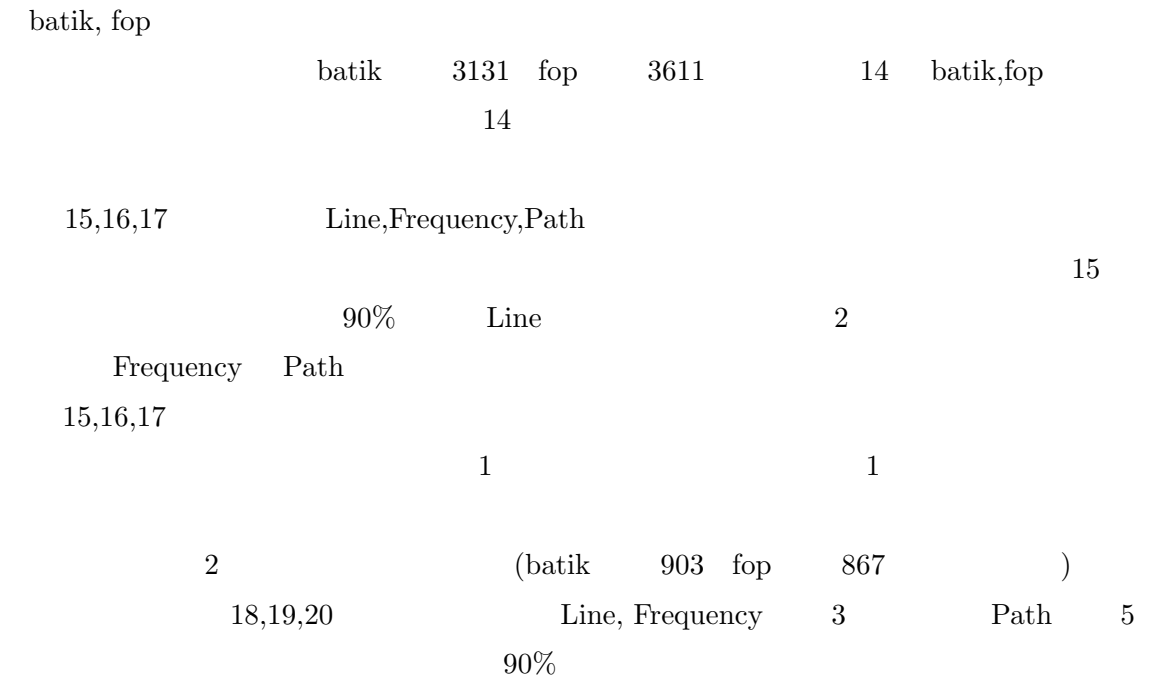

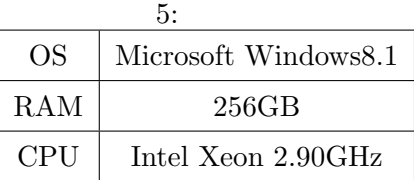

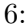

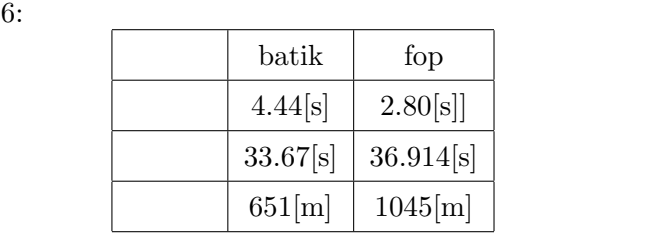

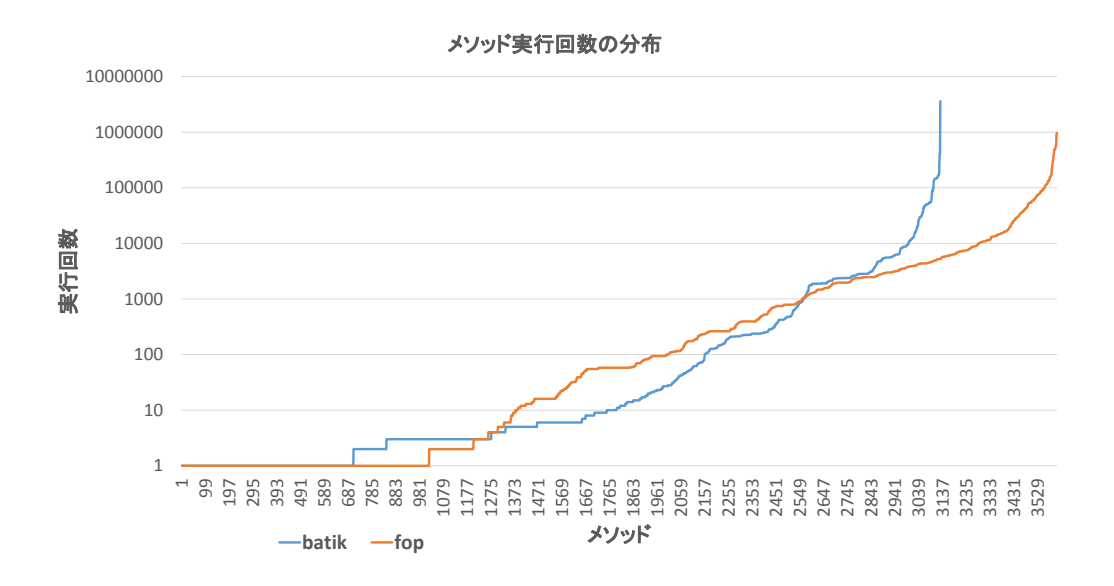

 $14:$ 

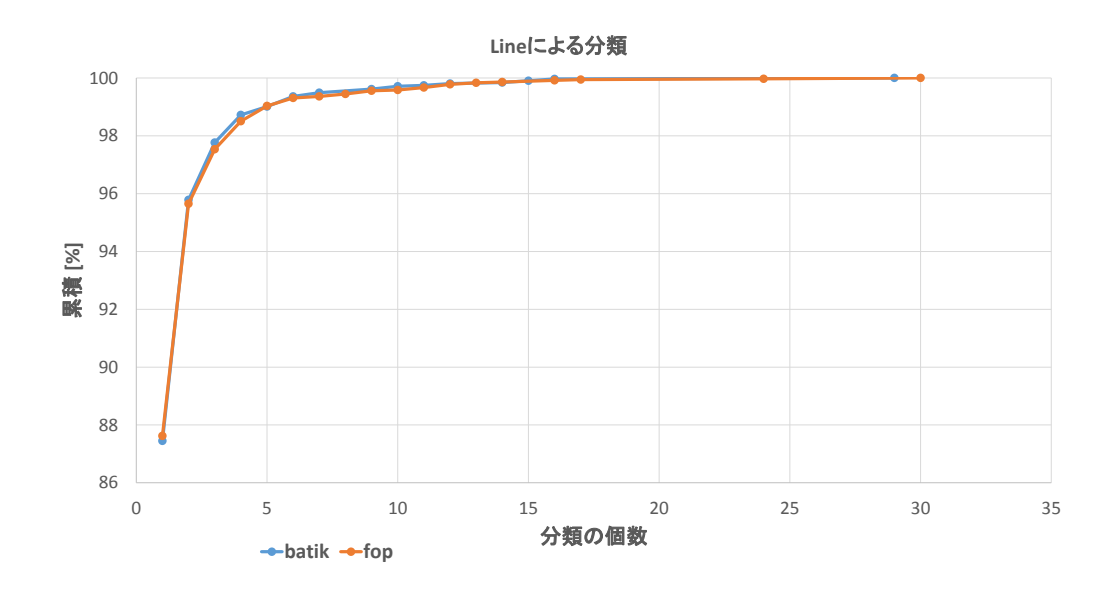

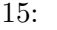

 $15:$  Line

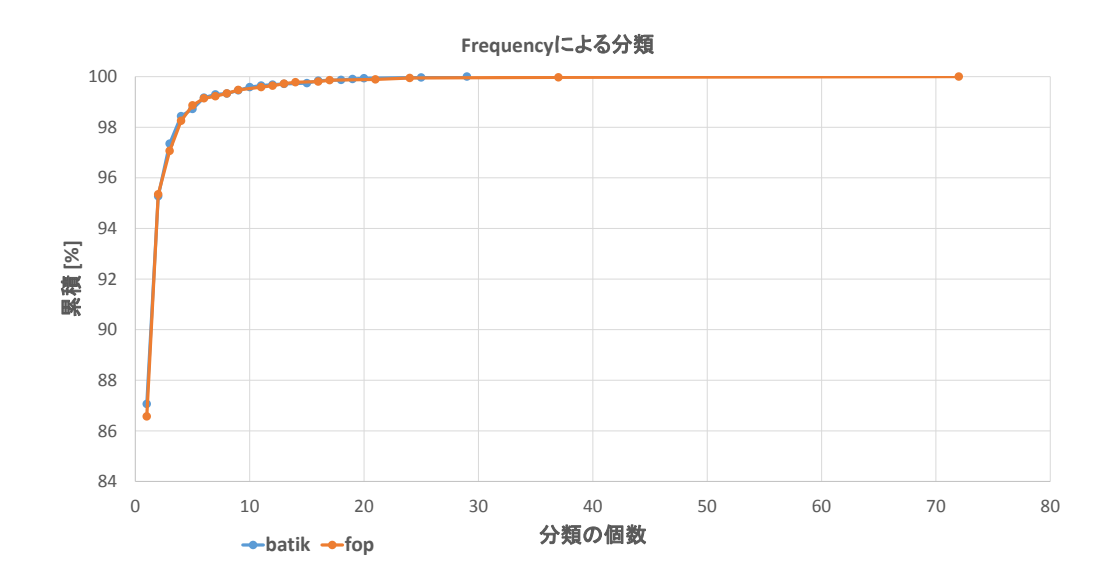

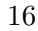

16: Frequency

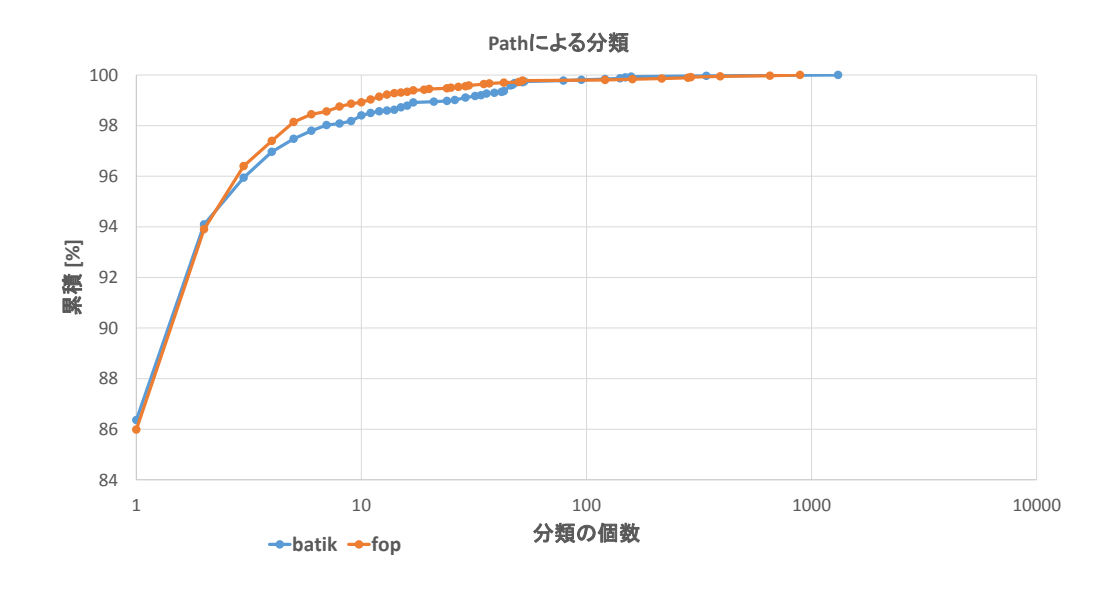

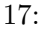

17:  $Path$ 

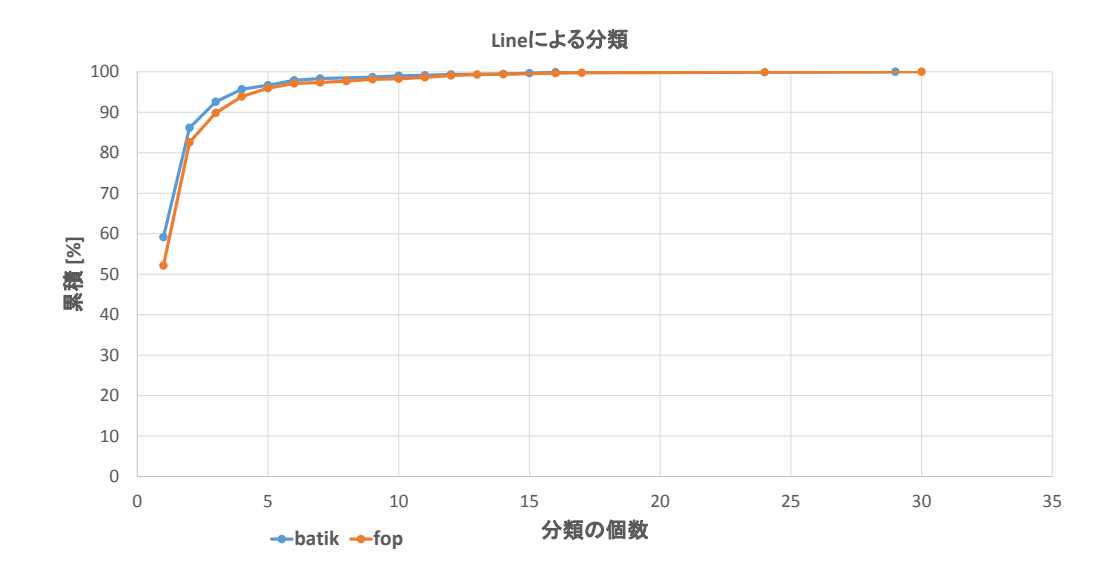

18:  $2 \qquad \qquad$  Line

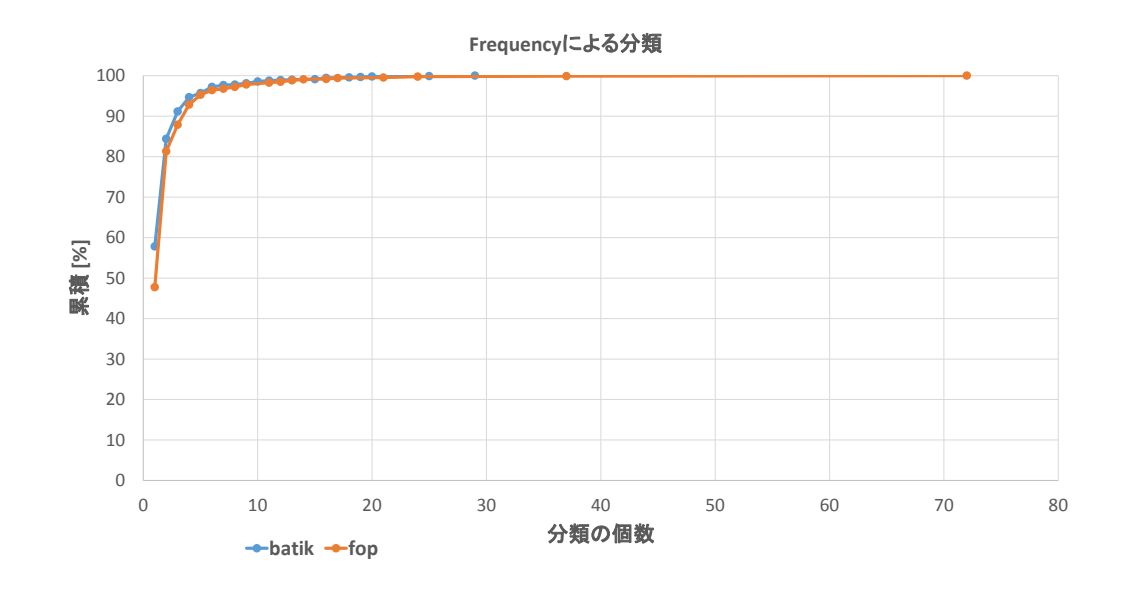

19:  $2 \qquad \qquad$  Frequency

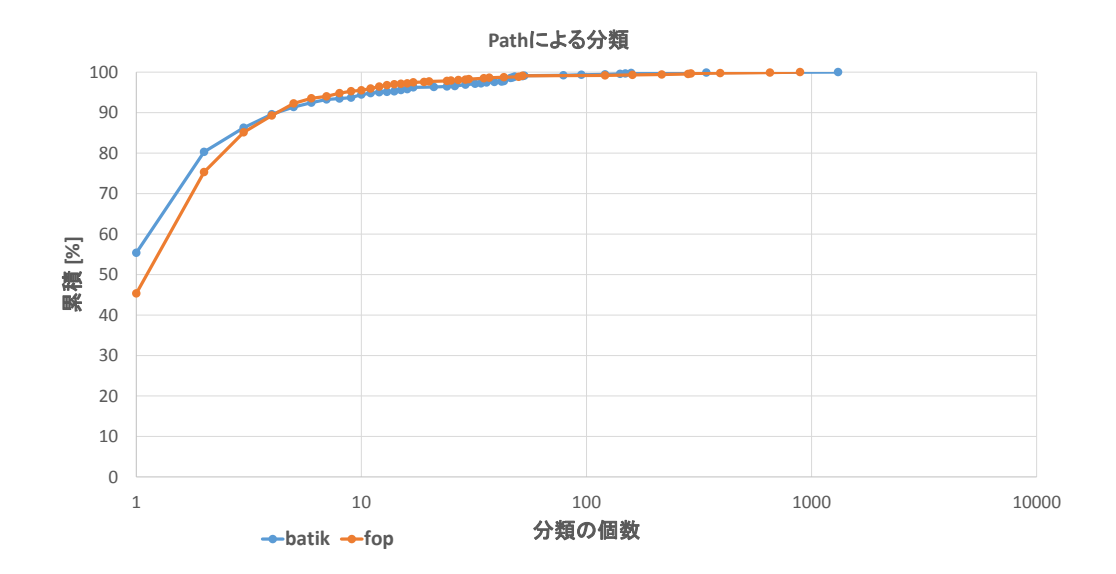

20:  $2 \qquad \qquad$ 

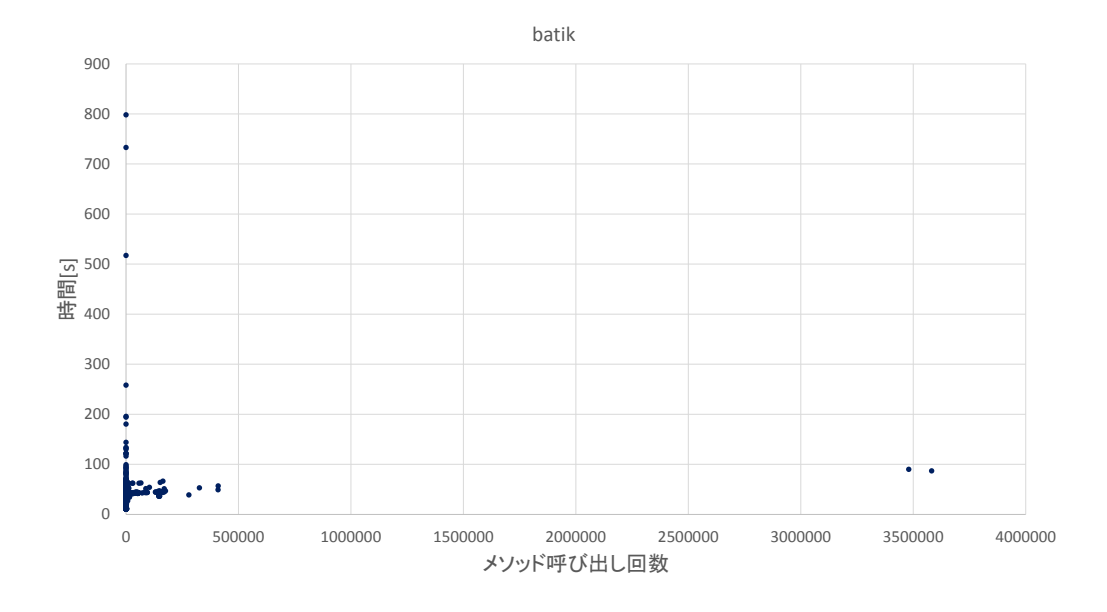

 $21:$  batik

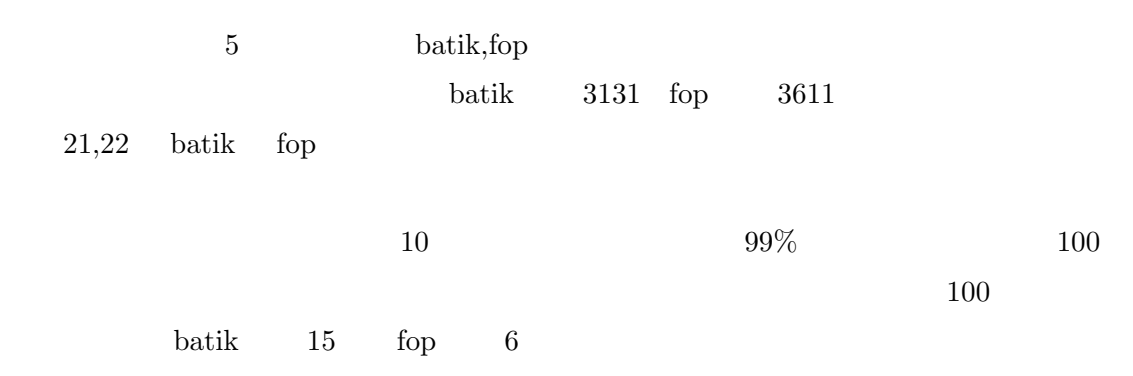

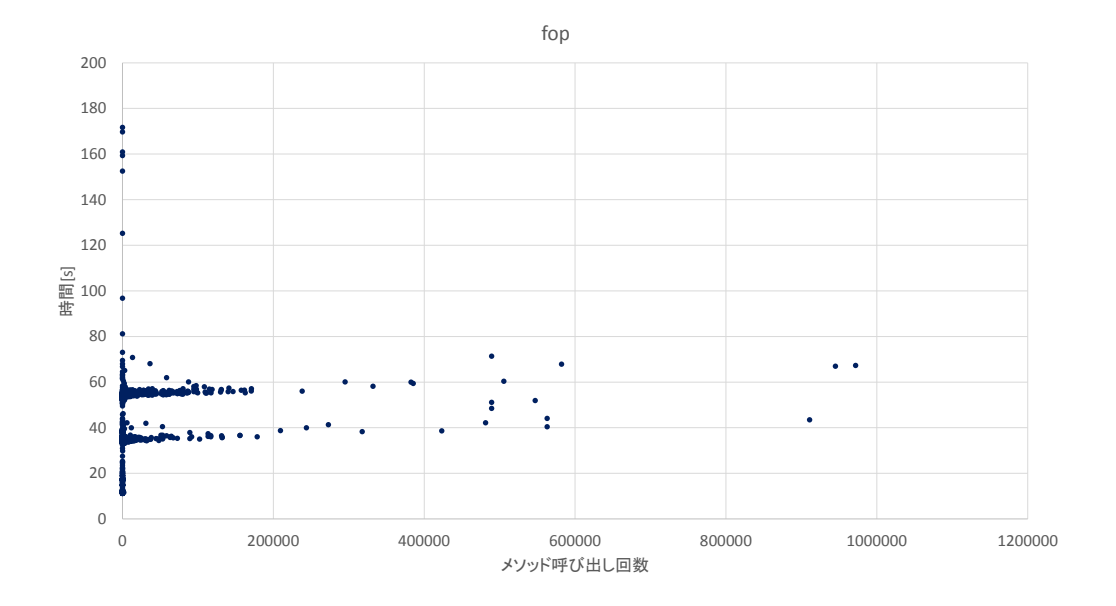

 $22:~fop$ 

 ${\rm Statistical \; Debugging [8]} \quad , \eqno{\rm Fault \; Local}$  $\frac{1}{2}$  ization  $\frac{1}{2}$ 

Object-Centric Debugging[9]

Relative Debugging $[10]$  , 2

 $\overline{2}$ 

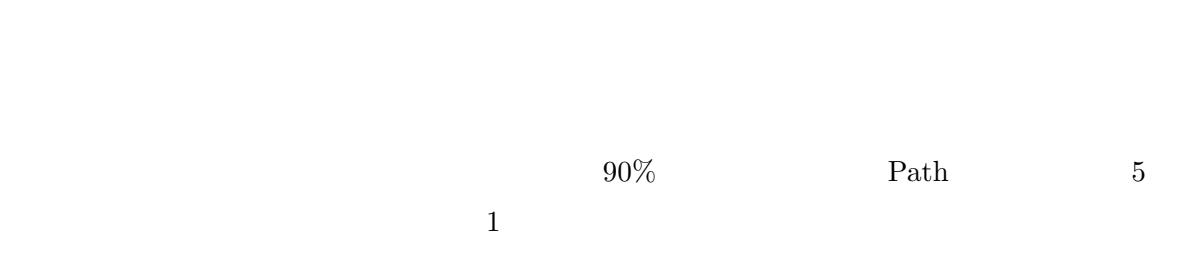

 $\frac{1}{\sqrt{2\pi}}$ 

**7 a** 

 $\lambda$ 

- 究科コンピュータサイエンス専攻井上克郎教授に心より深く感謝いたします.  $\lambda$ コンピュータサイエンス  $\lambda$
- 究科コンピュータサイエンス専攻石尾隆助教に深く感謝いたします.  $\lambda$
- コンピュータサイエンス専攻権は、
- [1] Girish Parikh. Making the immortal language work. *International Computer Programs Business Software Review* , Vol.7, No.2, 1987.
- [2] R. Fjeldstad and W. Hamlen. Application program maintenance study: Report to our respondents. In *Proceedings of GUIDE 48*, 1979.
- [3] Jonathan Sillito, Gail C. Murphy, and Kris De Volder. Asking and answering questions during a programming change task. IEEE Transactions on Software Engineering, Vol.34, No.4, pp.434-451, 2008.
- [4] Tobias Roehm, Rebecca Tiarks, Rainer Koschke, and Walid Maalej. How do professional developers comprehend software?. In *Proceedings of the 34th International Conference on Software Engineering* (ICSE 2012), pp.255-265, 2012.
- [5] GDB. http://www.sourceware.org/gdb/.
- [6] Bil Lewis. Debugging Backwards in Time. In *Proceedings of the 5th International Workshop* on Automated and Algorithmic Debugging (AADUBUG 2003), pp.225- 235, 2003.
- [7] Stephen M. Blackburn, Robin Garner, Chris Hoffmann, Asjad M. Khang, Kathryn S. McKinley, Rotem Bentzur, Amer Diwan, Daniel Feinberg, Daniel Frampton, Samuel Z. Guyer, Martin Hirzel, Antony Hosking, Maria Jump, Han Lee, J. Eliot B. Moss, Aashish Phansalkar, Darko Stefanovi, Thomas VanDrunen, Daniel von Dincklage, and Ben Wiedermann. The DaCapo Benchmarks: Java Benchmarking Development and Analysis. In *Proceedings of the 21st Annual ACM SIGPLAN Conference on Objectoriented Programming Systems, Languages, and Applications*, pp.169–190. 2006.
- [8] Alice X. Zheng , Ben Liblit , Michael I. Jordan , and Alex Aiken. Statistical Debugging of Sampled Programs. In *Proceedings of the 17th Annual Conference on Neural Information Processing Systems* (NIPS 2003).
- [9] Jorge Ressia, Alexandre Bergel, and Oscar Nierstrasz. Object-Centric Debugging. In *Proceedings of the 34th International Conference on Software Engineering* (ICSE 2012), pp.485-495, 2012.

[10] David Abramson, Clement Chu, Donny Kurniawan, and Aaron Searle. Relative Debugging in an Integrated Development Environment. Software: Practice and Experience, Vol.39, No.14, pp.1157-1183, 2009.